# Evaluating environmental drivers of disease outbreaks from seasonal trends

#### K.H. Nguyen

7/10/2020

The following code and associated figures correspond to datasets obtained from the CDC NORS [\(https:](https://wwwn.cdc.gov/norsdashboard/) [//wwwn.cdc.gov/norsdashboard/\)](https://wwwn.cdc.gov/norsdashboard/) for the years 1998-2017. Questions can be sent to the corresponding author at karena(dot[\)nguyen@gmail\(](mailto:nguyen@gmail)dot)com.

```
## Set to your own working directory before beginning (example below)
setwd("C:/Users/khnguy3/Documents/2020-TIEE/Data")
# Use par(mfrow=c(1,3)) to view figures next to each other
## Create a string for months because all data sets have months labeled by number
months <- c("Jan", "Feb", "Mar", "April", "May", "June",
                            "July", "Aug", "Sept", "Oct", "Nov", "Dec")
months_ordered <- factor(months, levels = c("Jan", "Feb", "Mar", "April", "May", "June",
                                            "July", "Aug", "Sept", "Oct", "Nov", "Dec"))
```
#### **Cryptosporidium**

```
setwd("C:/Users/khnguy3/Documents/2020-TIEE/Data")
crypto <- read.csv(file = "Cryptosporidium.csv", header=TRUE)
# Calculate the number of outbreaks per month
# Use the function length to count the number of rows (i.e., outbreaks) across yrs per month
crypto_outbreaks <- aggregate(crypto, by = list(crypto$Month), FUN = length)
crypto_outbreaks$Group.1 <- months_ordered #Renames column to ordered months
barplot(Month~Group.1, data= crypto_outbreaks,
       xlab = "Month", ylab = "Number of Outbreaks",
       main = "Cryptosporidium", ylim=c(0,140), las=2)
```
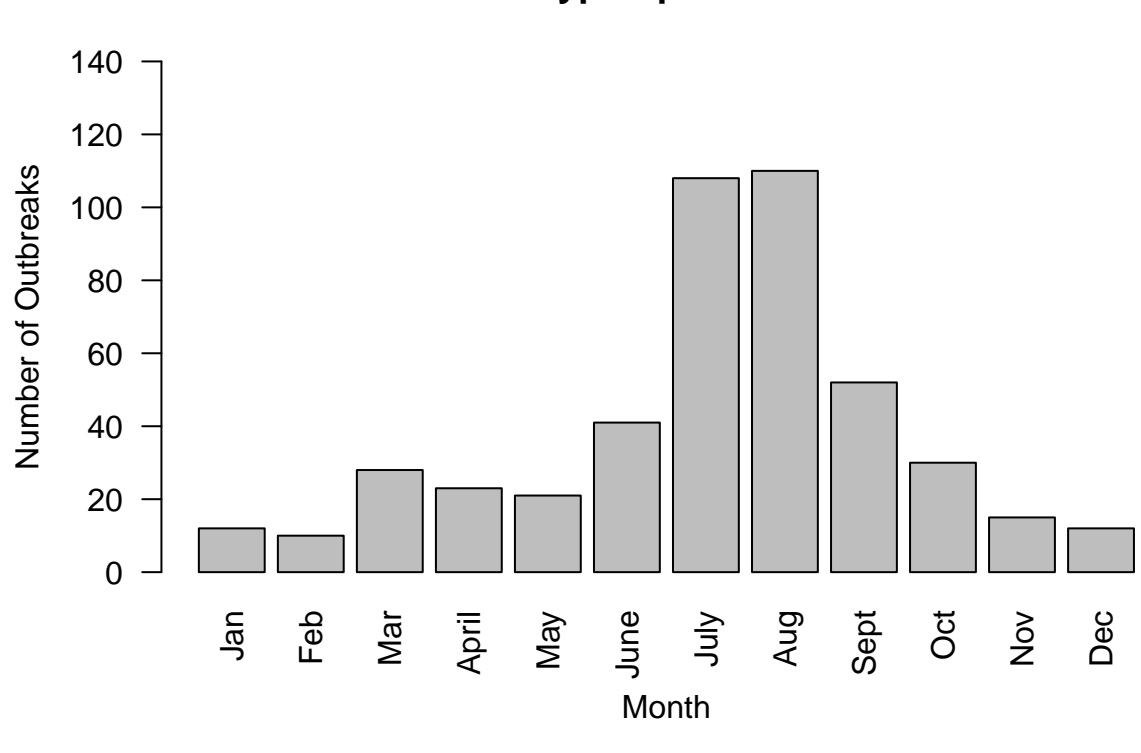

```
Cryptosporidium
```

```
# Calculate the average size of outbreaks
# The function mean will calculate the avg # of illnesses per outbreak per month
crypto_size <- aggregate(Illnesses~Month, data= crypto, FUN = mean, na.rm = TRUE)
crypto_size$Month <- months_ordered
barplot(Illnesses~Month, data=crypto_size,
        xlab = "Month", ylab = "Avg. Number of Illnesses per Outbreak",
       main = "Cryptosporidium",
       ylim=c(0,30), las=2)
```
# **Cryptosporidium**

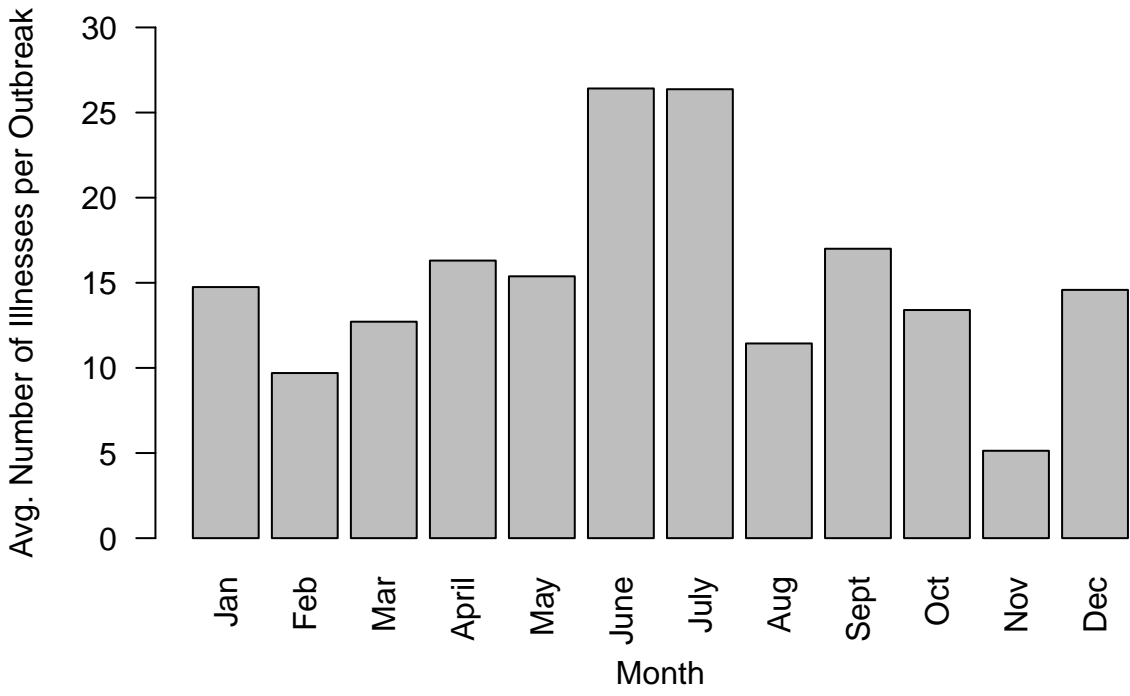

```
# Calculate the total number of illnesses per month
# Use the function sum to add the total number of illnesses per month
crypto_illnesses <- aggregate(Illnesses~Month, data= crypto, FUN = sum, na.rm = TRUE)
```

```
crypto_illnesses$Month <- months_ordered
```
30

```
barplot(Illnesses~Month, data=crypto_illnesses,
        xlab = "Month", ylab = "Total Number of Illnesses", main = "Cryptosporidium",
       ylim=c(0,3000), las=2)
```
### **Cryptosporidium**

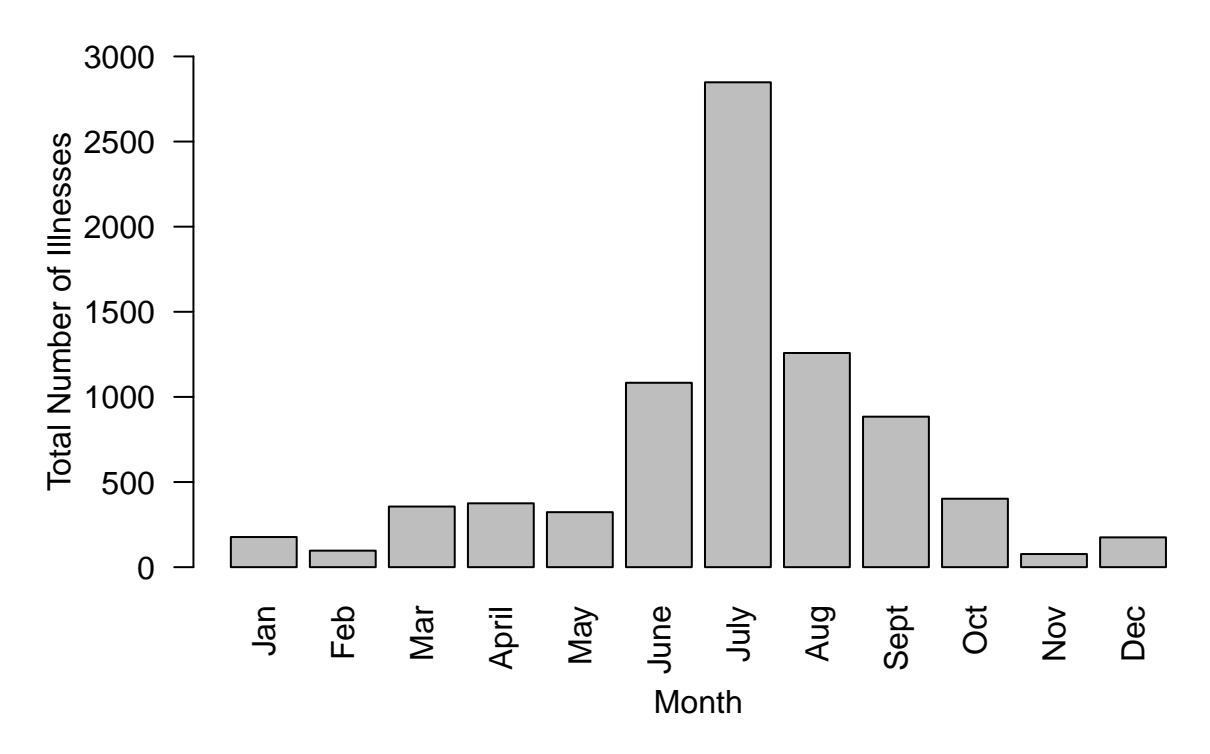

#### **Cyclospora**

```
setwd("C:/Users/khnguy3/Documents/2020-TIEE/Data")
cyclospora <- read.csv(file = "Cyclospora.csv", header=TRUE)
# Cyclospora does not have outbreaks documented for August - December
# we have to make a new data string
months2 <- c("Jan", "Feb", "Mar", "April", "May", "June", "July")
months_ordered2 <- factor(months2, levels = c("Jan", "Feb", "Mar", "April", "May", "June",
                                            "July"))
# Calculate the number of outbreaks per month
cyclo_outbreaks <- aggregate(cyclospora, by = list(cyclospora$Month), FUN = length)
cyclo_outbreaks$Group.1 <- months_ordered2
barplot(Month~Group.1, data= cyclo_outbreaks,
        xlab = "Month", ylab = "Number of Outbreaks",
       main = "Cyclospora", ylim=c(0,20), las=2)
```
# **Cyclospora**

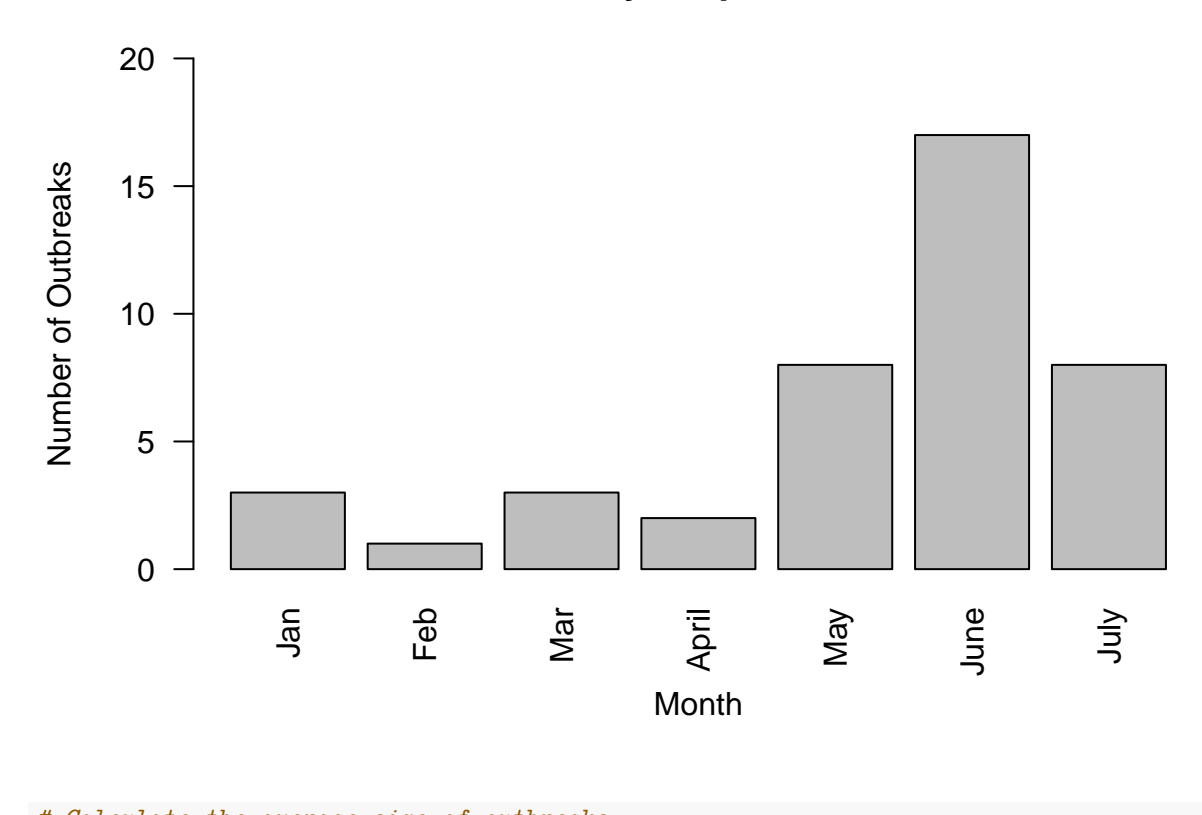

```
# Calculate the average size of outbreaks
cyclo_size <- aggregate(Illnesses~Month, data= cyclospora, FUN = mean, na.rm = TRUE)
cyclo_size$Month <- months_ordered2
barplot(Illnesses~Month, data=cyclo_size,
       xlab = "Month", ylab = "Avg. Number of Illnesses per Outbreak",
       main = "Cyclospora",
       ylim=c(0,250), las=2)
```
# **Cyclospora**

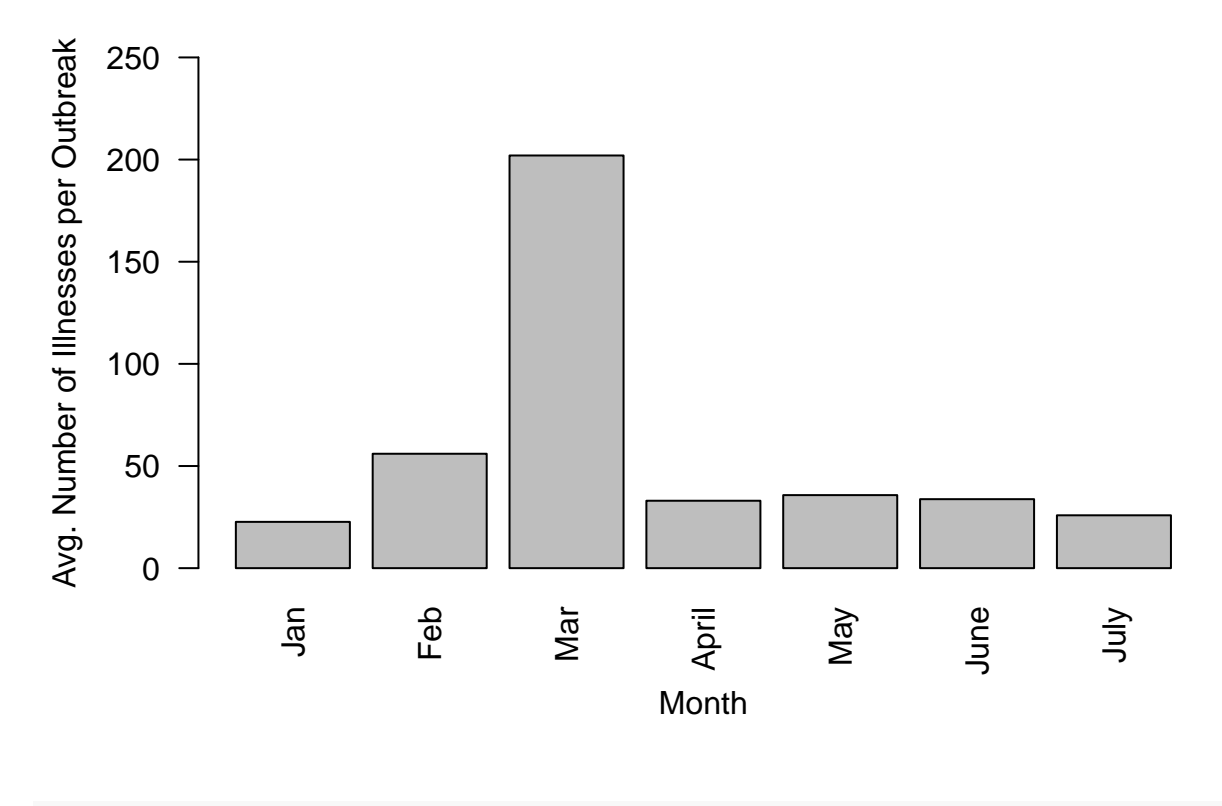

```
# Calculate the total number of illnesses per month
cyclo_illnesses <- aggregate(Illnesses~Month, data= cyclospora, FUN = sum, na.rm = TRUE)
cyclo_illnesses$Month <- months_ordered2
barplot(Illnesses~Month, data=cyclo_illnesses,
       xlab = "Month", ylab = "Total Number of Illnesses", main = "Cyclospora",
```

```
ylim=c(0,700), las=2)
```
## **Cyclospora**

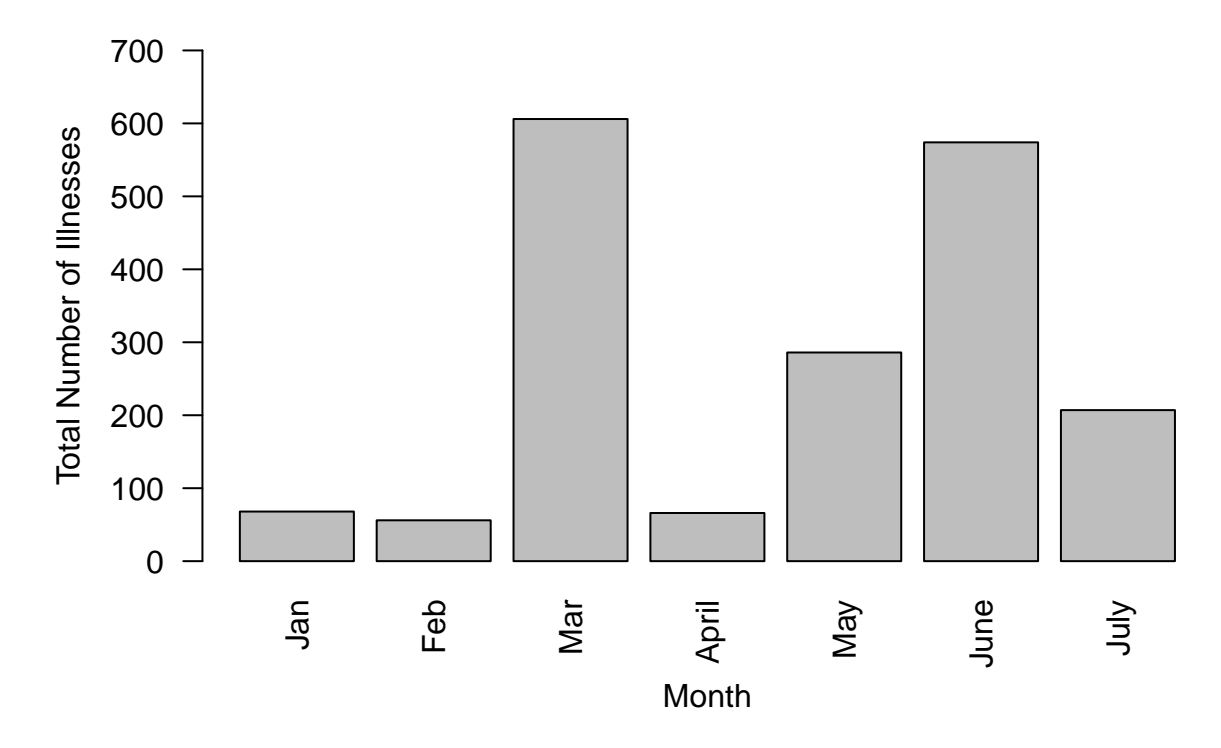

#### **Escherichia**

```
setwd("C:/Users/khnguy3/Documents/2020-TIEE/Data")
ecoli <- read.csv(file = "Escherichia.csv", header=TRUE)
# Calculate the number of outbreaks per month
ecoli_outbreaks <- aggregate(ecoli, by = list(ecoli$Month), FUN = length)
ecoli_outbreaks$Group.1 <- months_ordered
barplot(Month~Group.1, data= ecoli_outbreaks,
       xlab = "Month", ylab = "Number of Outbreaks",
       main = "Escherichia", ylim=c(0,200), las=2)
```
## **Escherichia**

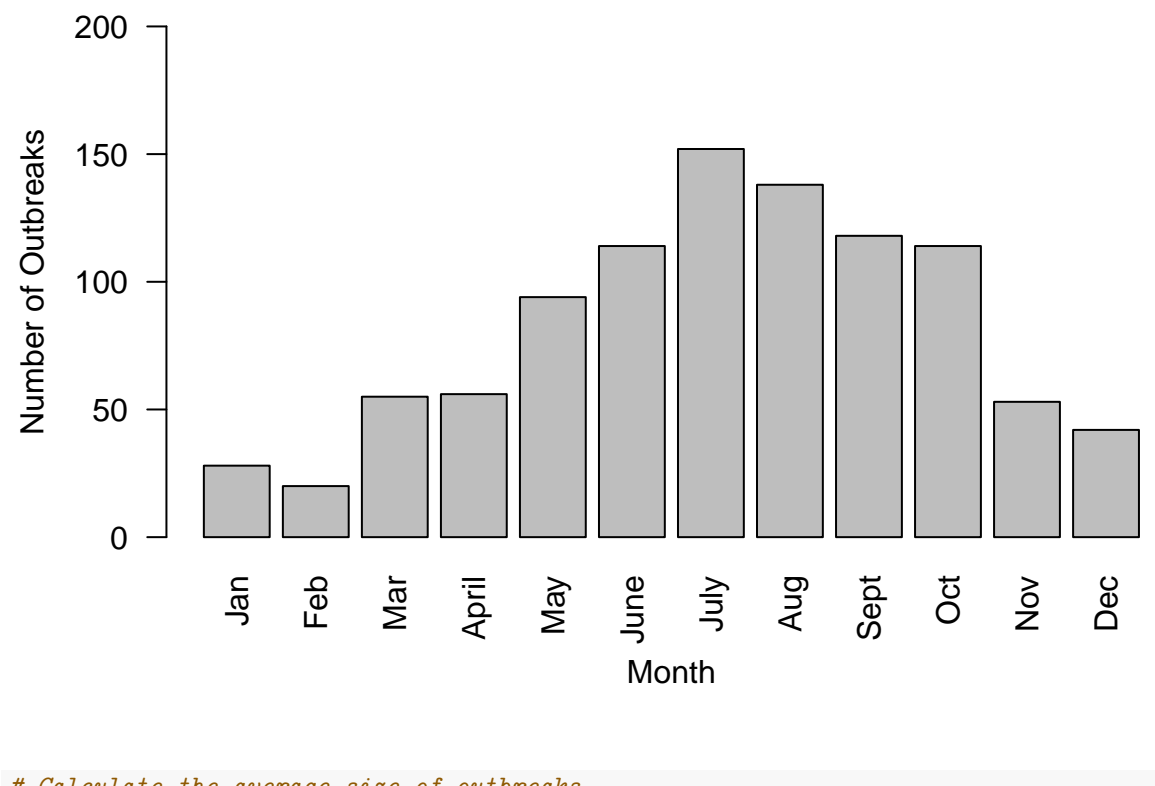

```
# Calculate the average size of outbreaks
ecoli_size <- aggregate(Illnesses~Month, data= ecoli, FUN = mean, na.rm = TRUE)
ecoli_size$Month <- months_ordered
barplot(Illnesses~Month, data=ecoli_size,
       xlab = "Month", ylab = "Avg. Number of Illnesses per Outbreak",
       main = "Escherichia", ylim=c(0,25), las=2)
```
## **Escherichia**

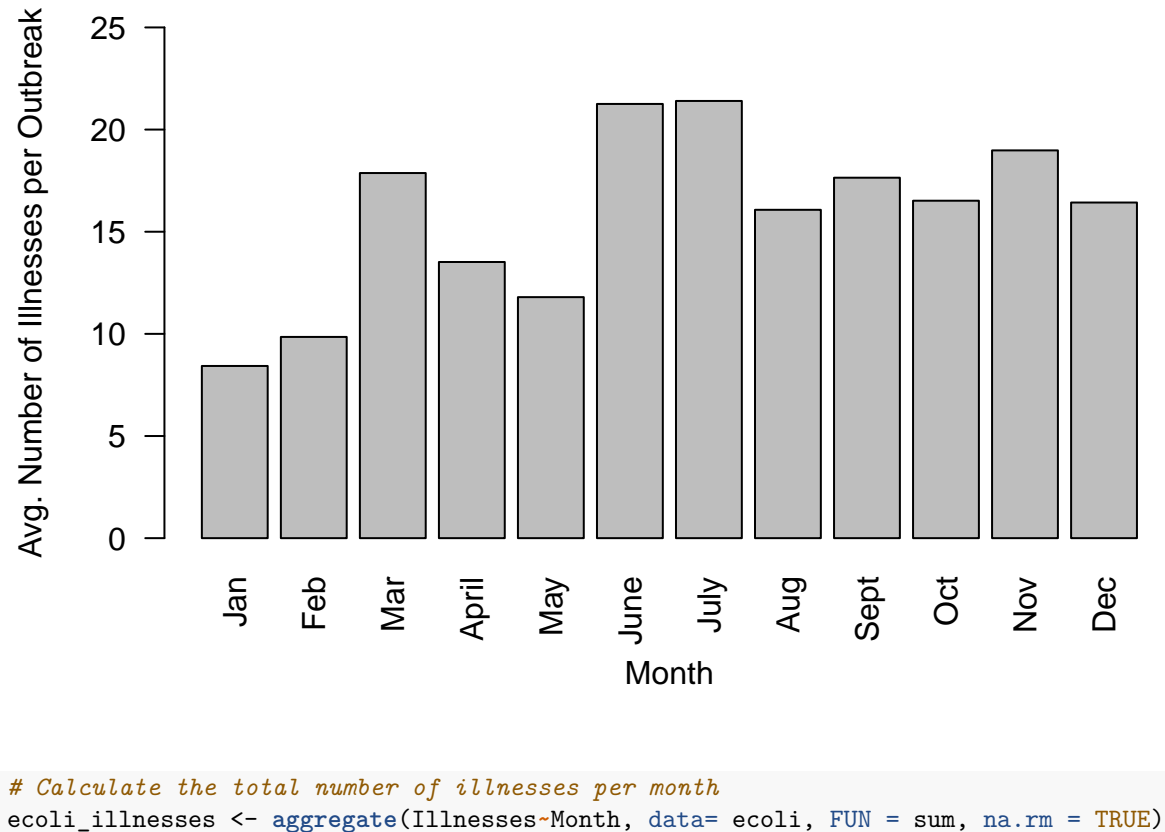

```
ecoli_illnesses$Month <- months_ordered
```

```
barplot(Illnesses~Month, data=ecoli_illnesses,
       xlab = "Month", ylab = "Total Number of Illnesses",
       main = "Escherichia", ylim=c(0,3500),
        las=2)
```
## **Escherichia**

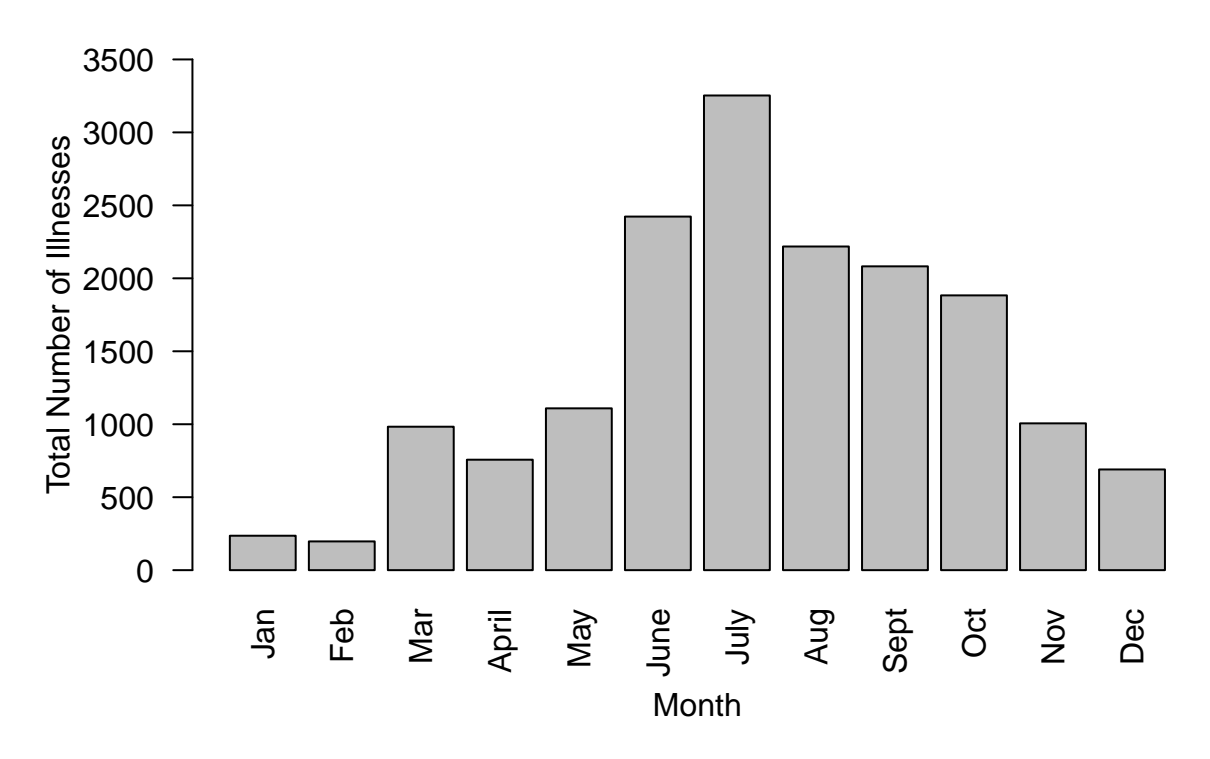

#### **Giardia**

```
setwd("C:/Users/khnguy3/Documents/2020-TIEE/Data")
giardia <- read.csv(file = "Giardia.csv", header=TRUE)
# Calculate the number of outbreaks per month
giardia_outbreaks <- aggregate(giardia, by = list(giardia$Month), FUN = length)
giardia_outbreaks$Group.1 <- months_ordered
barplot(Month~Group.1, data= giardia_outbreaks,
       xlab = "Month", ylab = "Number of Outbreaks",
       main = "Giardia", ylim=c(0,30), las=2)
```
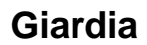

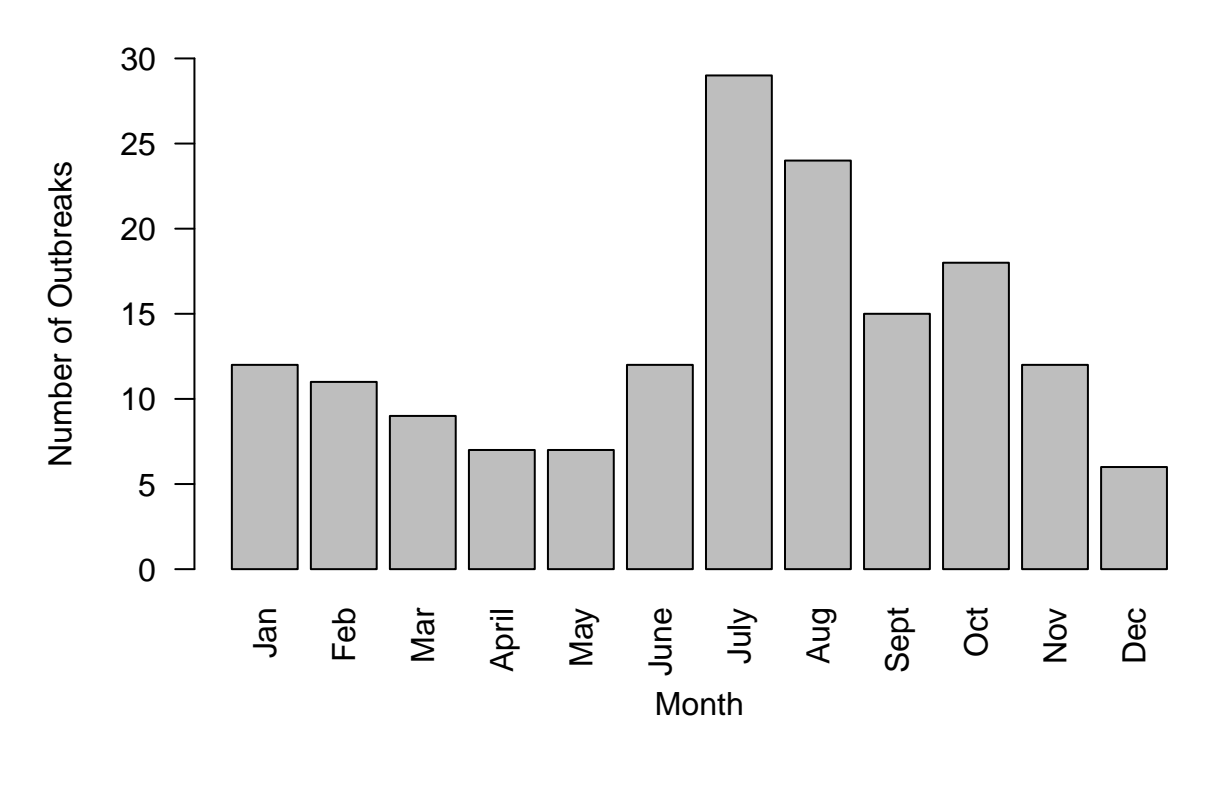

```
# Calculate the average size of outbreaks
giardia_size <- aggregate(Illnesses~Month, data= giardia, FUN = mean, na.rm = TRUE)
giardia_size$Month <- months_ordered
barplot(Illnesses~Month, data=giardia_size,
       xlab = "Month", ylab = "Avg. Number of Illnesses per Outbreak",
```

```
main = "Giardia", ylim=c(0,15), las=2)
```
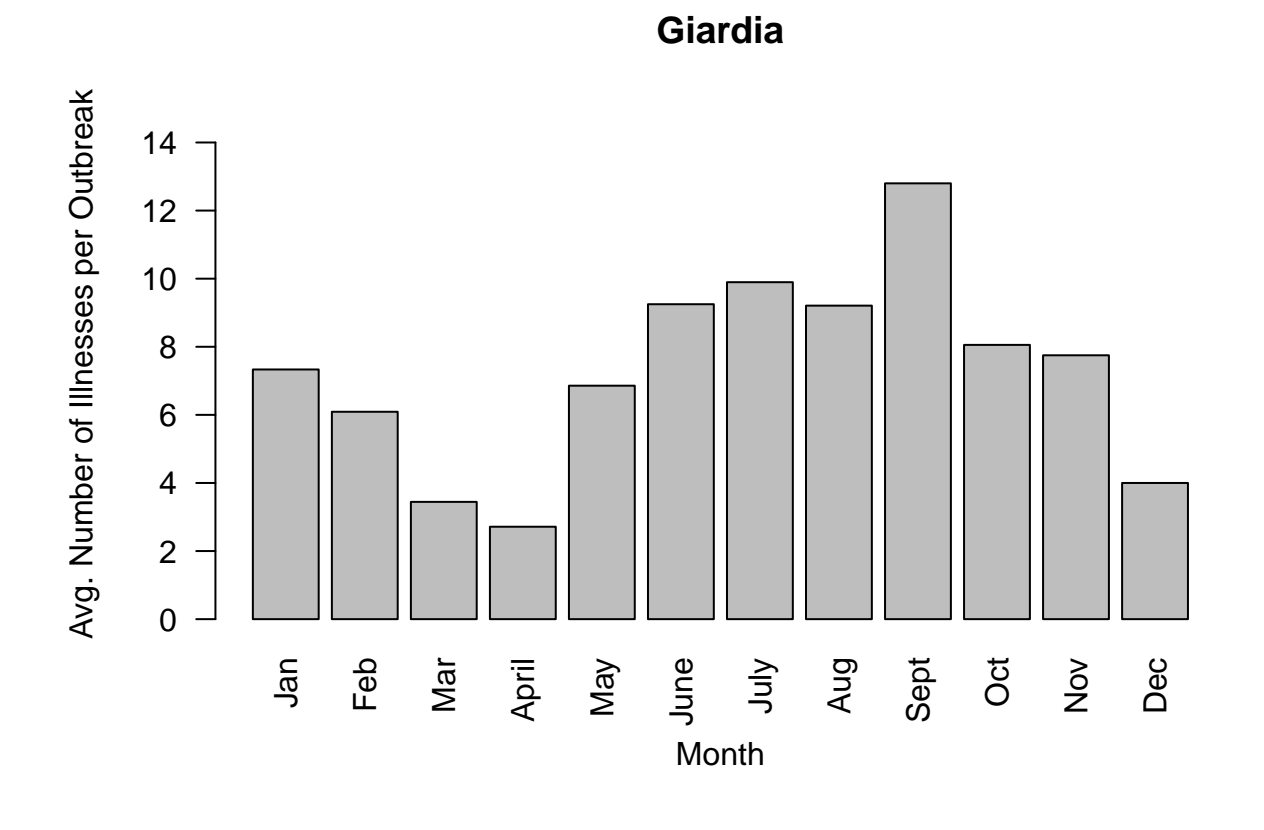

```
# Calculate the total number of illnesses per month
giardia_illnesses <- aggregate(Illnesses~Month, data= giardia, FUN = sum, na.rm = TRUE)
giardia_illnesses$Month <- months_ordered
```

```
barplot(Illnesses~Month, data=giardia_illnesses,
       xlab = "Month", ylab = "Total Number of Illnesses",
       main = "Giardia", ylim=c(0,300), las=2)
```
## **Giardia**

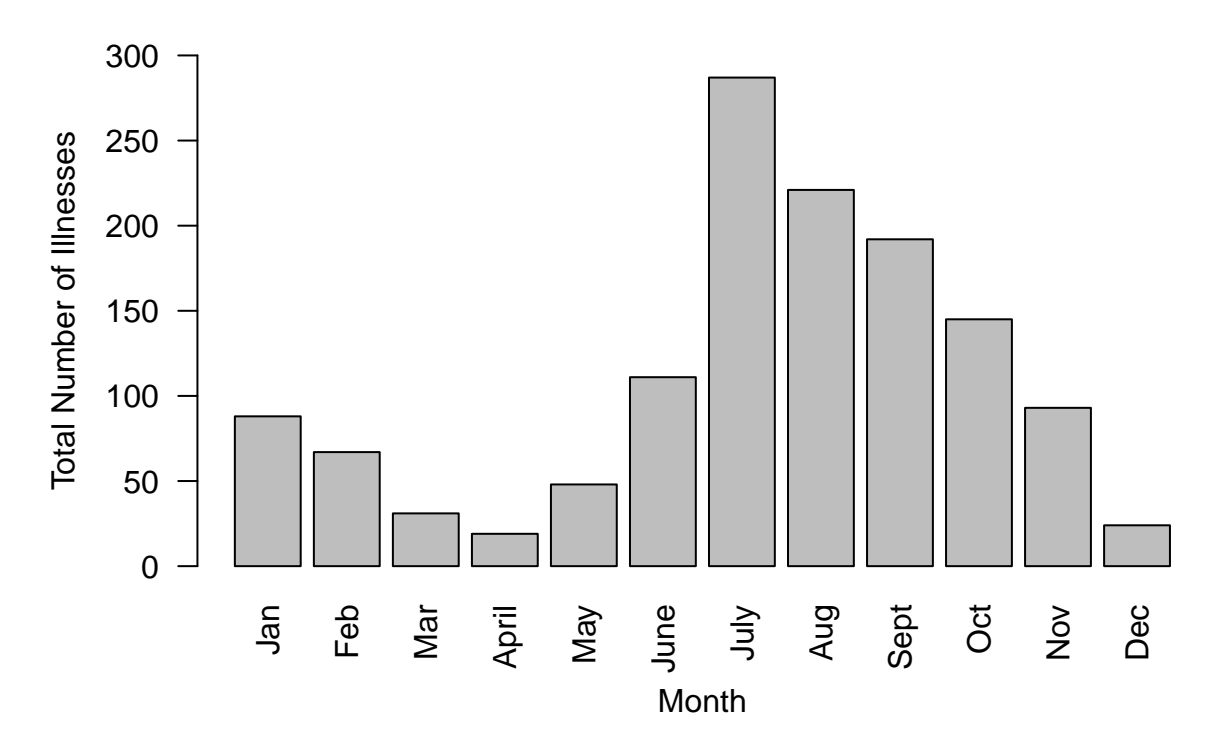

#### **Legionella**

```
setwd("C:/Users/khnguy3/Documents/2020-TIEE/Data")
legionella <- read.csv(file = "Legionella.csv", header=TRUE)
# Calculate the number of outbreaks per month
legionella_outbreaks <- aggregate(legionella, by = list(legionella$Month), FUN = length)
legionella_outbreaks$Group.1 <- months_ordered
barplot(Month~Group.1, data= legionella_outbreaks,
       xlab = "Month", ylab = "Number of Outbreaks",
        main = "Legionella", ylim=c(0,50), las=2)
```
# **Legionella**

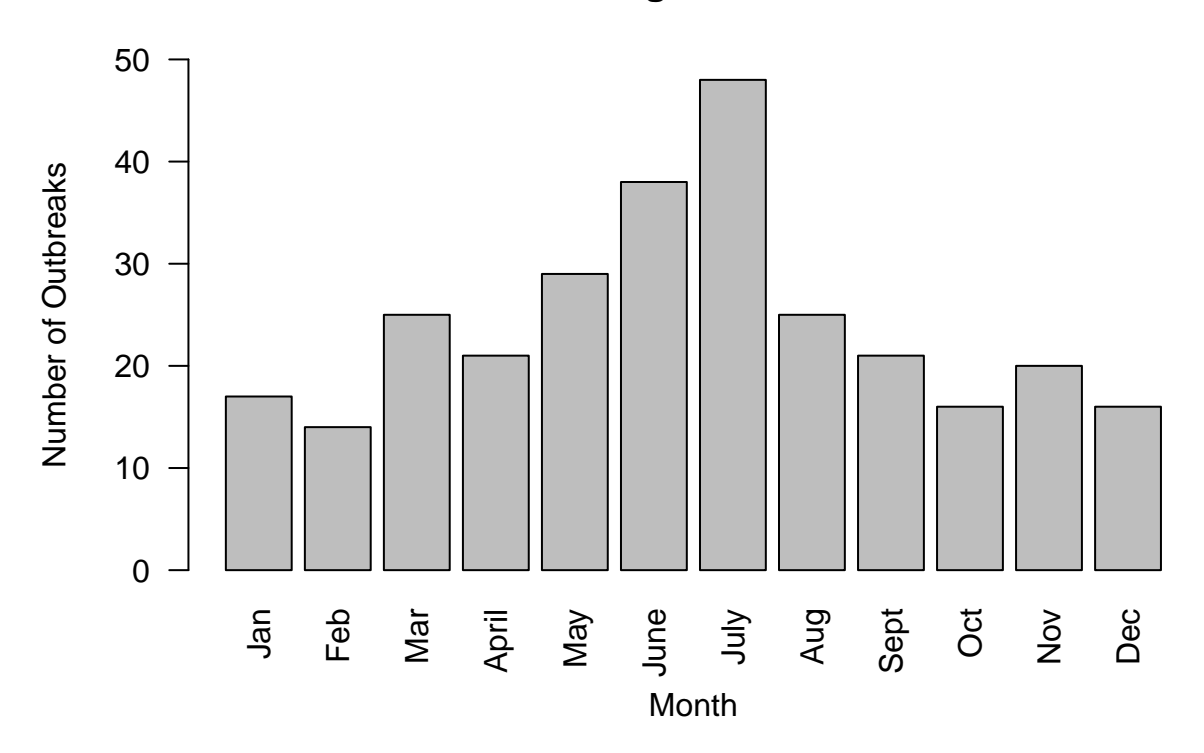

```
# Calculate the average size of outbreaks
legionella_size <- aggregate(Illnesses~Month, data= legionella, FUN = mean, na.rm = TRUE)
legionella_size$Month <- months_ordered
barplot(Illnesses~Month, data=legionella_size,
```

```
xlab = "Month", ylab = "Avg. Number of Illnesses per Outbreak",
main = "Legionella", ylim=c(0,12), las=2)
```
## **Legionella**

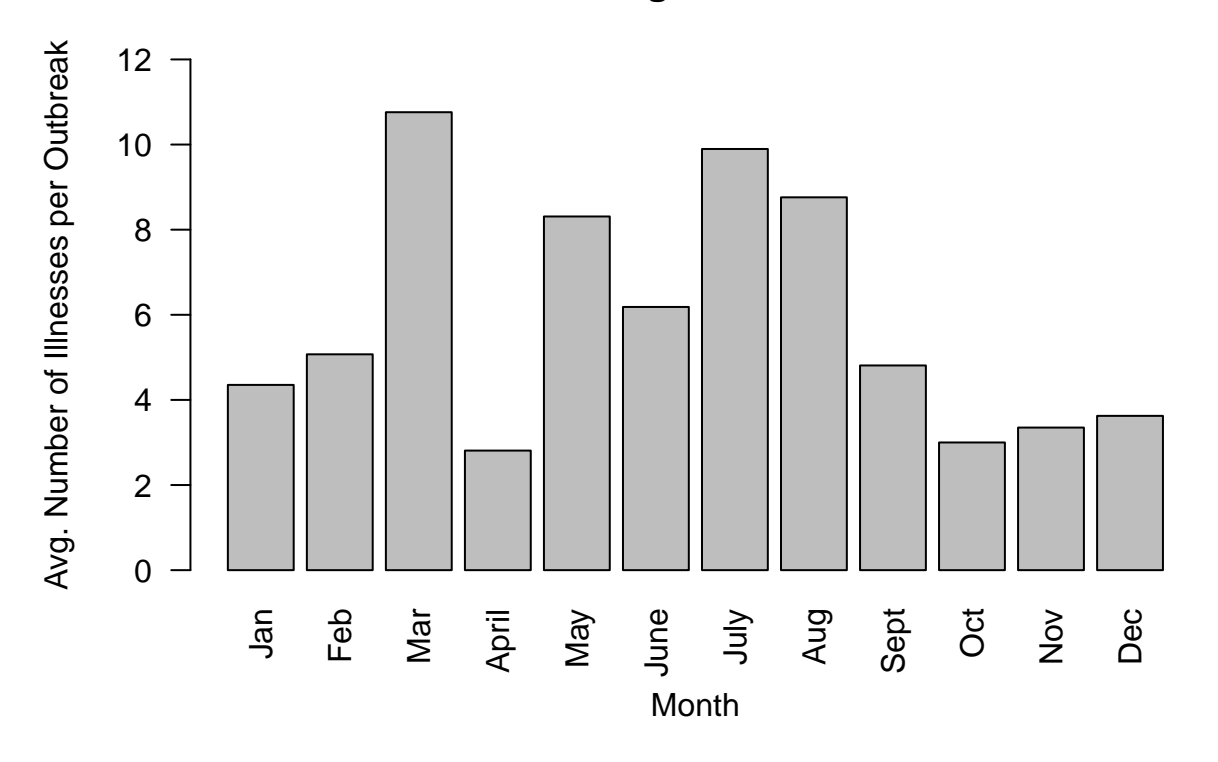

```
# Calculate the total number of illnesses per month
legionella_illnesses <- aggregate(Illnesses~Month, data= legionella, FUN = sum, na.rm = TRUE)
```
legionella\_illnesses**\$**Month <- months\_ordered

```
barplot(Illnesses~Month, data=legionella_illnesses,
       xlab = "Month", ylab = "Total Number of Illnesses",
       main = "Legionella", ylim=c(0,500), las=2)
```
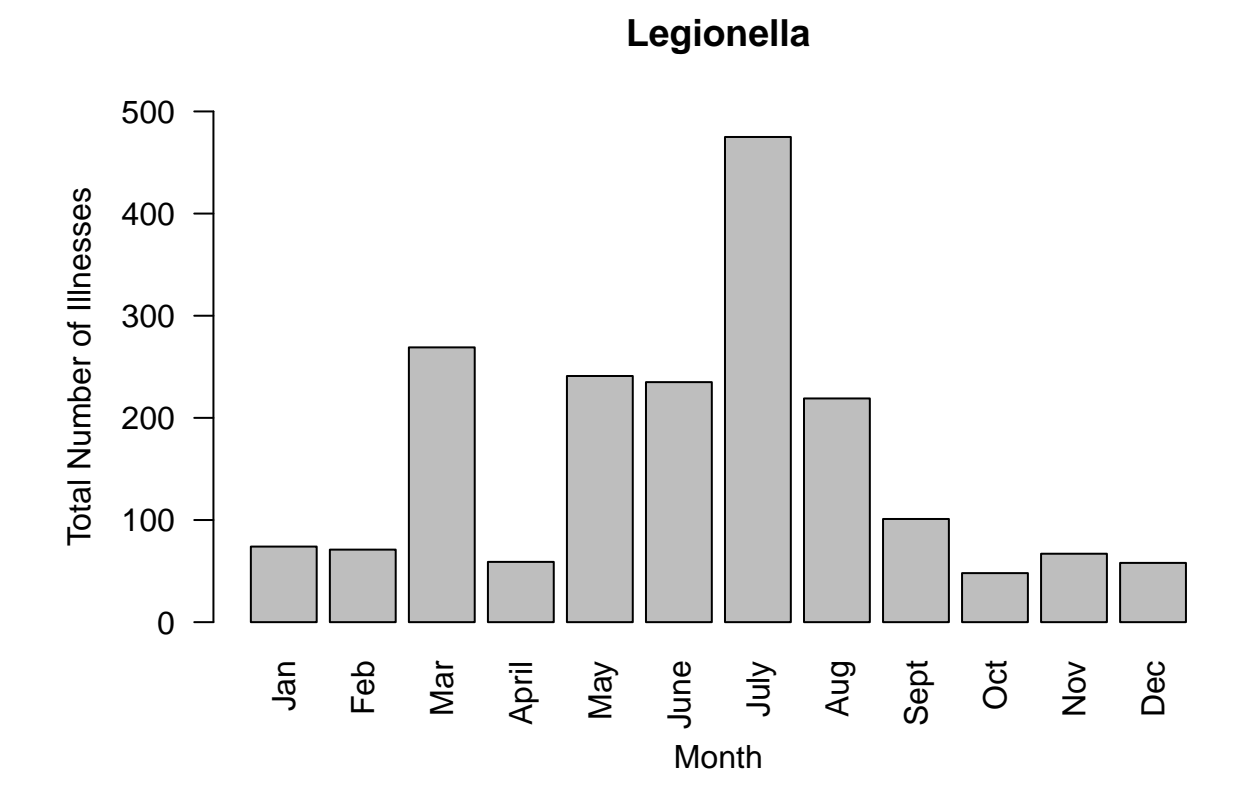